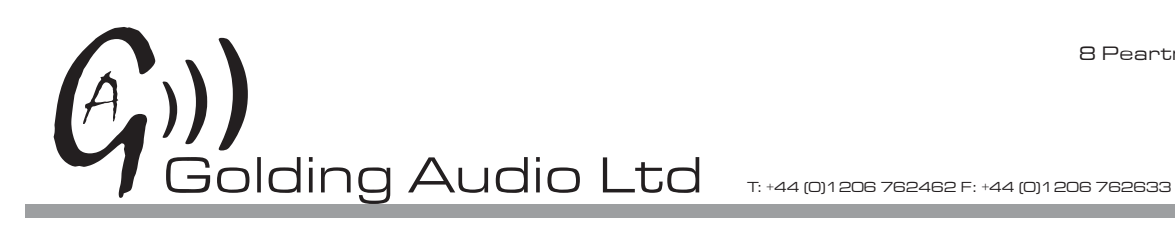

8 Peartree Business **Centre Stanway Colchester** Essex CO3 0JN

# DMS6000

MP3 player

Qucik Start guide

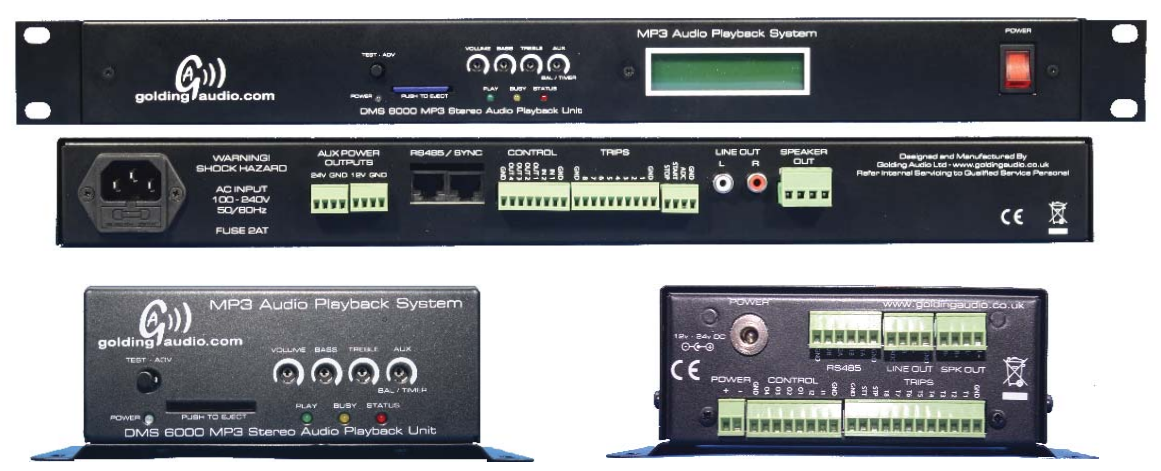

#### Features

- Cost effective
- Dual audio output
	- Highly efficient 2 x 25W Class D Amplifier
	- Unbalanced line level output
- 8 direct access trip inputs (binary mode extends to 255)
- 4 fully controllable open drain outputs (30vdc, 2A max)
- Improved control functions
- Simple firmware upgrade
- Flexible ordering options
	- Board only
	- Compact case (DC powered)
	- 1U, 19" (mains powered)
	- 3U Subrack mounted (upto 8 boards per nest)

## www.goldingaudio.co.uk

#### **Connections** Trip Inputs 1 - 8 (T1 - T8)

Trip inputs can initiate playback of a stored message directly or start a command file which in turn can call any available messages.

The eight trip inputs can be configured as ACTIVE HI or LOW via JP3 (default active LOW). Trip inputs can be individually configured as N/O or N/C inputs (default N/O) in the INIT. txt file stored on the SD card.

Trip modes can be configured via the INIT.txt file on the SD card

### Stop Input (STP)

A LOW pulse on this line will stop and reset any running message or command file. If the stop input is held low it will prevent activation of any stored message or command file. (Stop input line 5v active low standard logic levels)

#### Start Input (STT)

When using binary trip inputs (255 messages) a LOW pulse on this line will clock in the binary code presented on the 8 trip input lines and initiate playback of the corresponding message.

When using decimal trip inputs (8 messages) this input is inactive.

#### Control OUT 1 - 4 (O1 - O4)

4 x 2Amp open drain (pull to ground) control outputs that can be configured via the Output Control files on the SD card.

Any ouptut can be configured to behave as a RUN line, it will be active while an audio file is playing. 30v maximum

#### Line out

1V rms into 600Ω unbalanced (+2.2dBu).

#### Speaker output (SPK OUT)

Compact Case 12V supply, 8Ω load 8W + 8W. 4Ω load 15W + 15W Compact Case 24V supply, 8Ω load 13W + 13W, 4Ω load 27W + 27W 1U Unit, 8Ω load 13W + 13W, 4Ω load 27W + 27W

#### Aux Power Outputs (1U case Only)

Auxiliary 24Vdc and 12Vdc power outputs. Maximum load 1amp.

#### Power +/- (Compact case)

Auxiliary power output. Output voltage is the same as the Input voltage applied to the DC jack. Can also be used as power input connection.

#### Manual controls

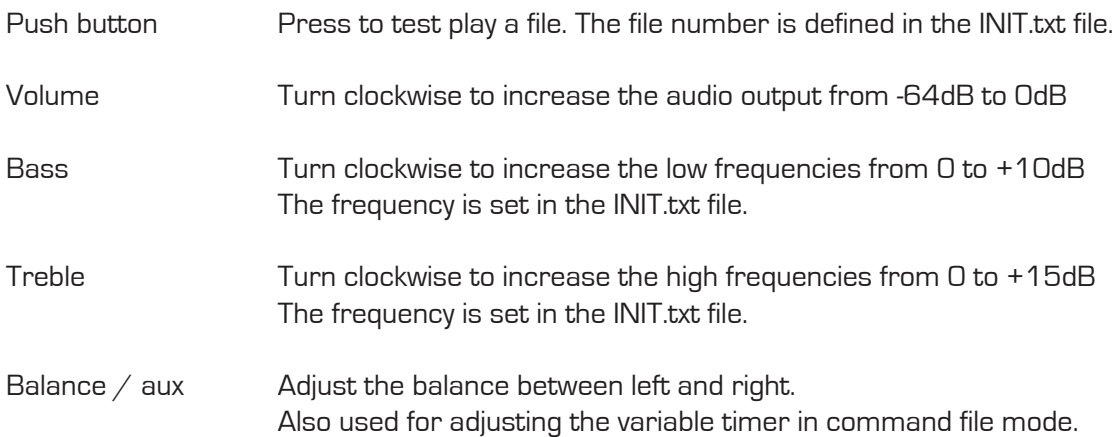

#### LED Indicators

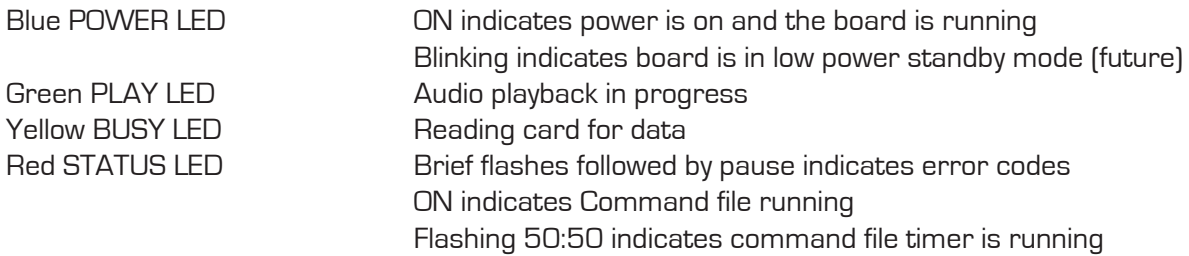

Please see full manual for list of error codes.

#### SD card contents

The root of the card should have two files and a folder named DATA.

#### DATA\ DMS6KREL V1\_??.HEX **INIT DMS6K.TXT**

The 'DMS6KREL V1\_??.HEX' file is the firmware for the system and can be replaced with a new file to add more features as and when they become available. See 'Firmware update'

The 'INIT DMS6K.TXT' file is used to configure the operation of the DMS6000. See full manual for details.

The 'DATA' folder will contain all of the audio files, control files and command files. See full manual for details of control and command files.

#### Audio file format.

The DMS6000 currently supports .MP3 (Mpeg 1 Layer 3) files. Useable Sample rates and bit rates are as follows.

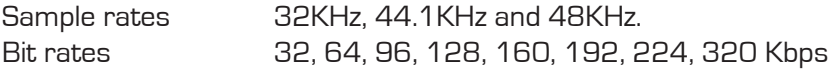

#### **Audio files**

The mp3 Sound files must be named in the following manner to enable the DMS6000 to identify the files. The first 3 digits in the file name assign the file to its trip input number. Codes 001 to 008 are possible for direct trip inputs. Codes 001 to 255 are available if using binary or command files. The next string of characters are used for your file name, only the first 16 of these characters will be displayed on the 2x16 LCD display if fitted.

The last 4 characters must be .mp3 for a valid file name.

Example 1: 001 TEST MESSAGE.mp3 Example 2: **156 This is a test.mp3** Both the above are valid file names for messages 1 and 156 respectivley.

Full manual can be found on the SD card or by going to www.goldingaudio.co.uk/dms6000support

## www.goldingaudio.co.uk